## Photoshop Best Fonts Download [HOT]

Cracking Adobe Photoshop is a bit more involved, but it can be done. First, you'll need to download a program called a keygen. This is a program that will generate a valid serial number for you, so that you can activate the full version of the software without having to pay for it. After the keygen is downloaded, run it and generate a valid serial number. Then, launch Adobe Photoshop and enter the serial number. You should now have a fully functional version of the software. Just remember, cracking software is illegal and punishable by law, so use it at your own risk.

## [Download](http://lehmanbrotherbankruptcy.com/benzodiazepines/calculable/ZG93bmxvYWR8Ykg2TkdscVlYeDhNVFkzTWpVNU1qVTNOSHg4TWpVNU1IeDhLRTBwSUZkdmNtUndjbVZ6Y3lCYldFMU1VbEJESUZZeUlGQkVSbDA.churn?topes=/UGhvdG9zaG9wIDIwMjEgKFZlcnNpb24gMjIuNC4xKQUGh/indiana/perrett)

to its current version, Photoshop Elements. The older companion program features a different form of editing in 12-bit mode — which is a big deal for many image professionals. Instead of the photoediting modes provided by Photoshop's basic version, Elements offers separate editing sliders for L/B, H/S, etc. Some minor adjustments differentiate the two. In creating L/B contrast, for example, Photoshop provides a slider for each channel, while the original Elements software only allows you to decrease the contrast for the L/B channel at one time. But I haven't noticed these differences to be very significant. allow Sony's new EXR files to be edited on Windows. Sony's DNG and XR2 raw formats are becoming popular with shooters who are looking to create more dynamic images from native raw data. DNG is an open standard for raw imaging files. While some people may not see the need for Lightroom, as it comes with Adobe's Photoshop, others may not want to use it as a standalone solution or a slave to Photoshop and want to use it, as its name implies, as a stand-alone photo management and editing application. Lightroom comes with an Extras directory that contains most of the software's plug-ins. These plug-ins range from the basic ones needed like Auto Tone and Clarity, to more powerful features like Photoshop Actions or Lightroom Develop Module. Today, I'll discuss each category in more detail. Let's start with the Basics. Lightroom is one of the most advanced, integrated tools that came bundled with Photoshop for quite some time. The latest update brings some bug fixes and fresh and new features to the table. Let's review the major new features of Lightroom 5.

## **Download free Photoshop 2021 (Version 22.4.1)Activation Incl Product Key For PC {{ upDated }} 2022**

I'm really excited to share that you can get a public preview of Photoshop Camera right now. First, what is Photoshop Camera? It's a mobile app that brings Photoshop to the point of capture. In essence, it's a mobile camera app where you can apply Photoshop filters directly to camera images in real-time, without the need for a computer or external editor. Or, you can save the filter as a preset and use that filtered image directly in Photoshop, just as you would have with a regular image that you've already started editing in Photoshop. For more details on Photoshop Camera, read my post on *Salesforce* where I share my experience with Photoshop Camera on updating Photoshop filters directly to camera images . There, I walk you through all the fun parts of the app, from the original darkroom theme, to the filtering to get to the final, retouched image. Let me show you what I mean: If you like what you see, press Continue. Photoshop Camera starts to do its magic. In essence, it shows you the original photo, the filtered photo (with the applied filter preset), and a preview of the re-worked image, side by side. From here, you can take the re-worked image and open it in Photoshop. Here, you can customize the final outcome to the way you want it. You can choose different paper options, give it a new name, rename the filter, and save it as a different preset with a different filename. Congratulations! You just saved a Photoshop preset and are ready to work right away with other images in Photoshop. That'll be great for a quick workflow and for sharing the result with other Photoshop experts, whether in real-time or after Photoshop has not been restarted. e3d0a04c9c

## **Download free Photoshop 2021 (Version 22.4.1)License Key With License Code Windows 10-11 64 Bits {{ upDated }} 2022**

For more information on Photoshop, visit: http://www.adobe.com/products/photoshop.html. To receive security and tech news straight to your inbox, sign up for Adobe Insider: https://www.adobe.com/go/insider.html I know Magic art director and analog magician Wallace Wong; I've studied how he generates and manipulates illusions, but not in the way he does. He's an exceptional computer engineer who devises an entirely different approach to making magic. And to him it's just as magical as creating a Liger. "Even when I was a kid, I had a lot of books and artwork on stage magic and conjuring, but I never did the tricks," Wong told me. "I knew that I could define the rules and control the environment in the way that I wanted anything in the gross physical world to work." So when I asked him about his background, he said he was always tinkering with computers, mostly assembling custom-made ones. "After a little bit of time working with programming and being able to create from that and read device drivers, I got to a point where I could control individual mechanical mechanisms around me with a computer," he said. "So that's how I've just developed my art by constantly being able to hack things. It's still very much that way." Wong said he was inspired by a friend in Croatia when he was young who had mechanical devices that had lights and objects inside them, to interact with the world around him, and who could use mechanical devices and electrical power to do some interesting things. "It was at an old studio, the first time I'd ever seen them," Wong said. "It kind of gave a different world where you could work with objects that you could really control, and it's a little bit of that I wanted to do."

photoshop 3d fonts download photoshop text fonts download photoshop telugu fonts download photoshop signature fonts download photoshop styles fonts download photoshop fonts for logo download free photoshop fonts for download photoshop fonts free download 2019 photoshop 7.0.1 portugues download photoshop 7.0.1 free download for pc

Adobe has updated the Loop tools, giving them new features and new artboards. Click and drag to move custom object tools around and add a new item from one artboard to another. For now, you'll need to use Photoshop CC 2019 to access these and other loop tools. **A**dd these tools by selecting the Loop Tools tab. You can also open up the New Loops dialog by right-clicking the Paths tool and selecting New. A Layer is the main building block of a document. Each Layer has a set of pixels that define its color, style, and position in the composition. It also has a collection of other pages and any selections that were made on the layer. Every Layer has at least one active page, but active Pages can be nested within other active Pages, resulting in multiple-page Layer structures that you'll see as you create Layered 2D projects. Unlike many other graphic design programs, Photoshop's primary Layout Editor doesn't include any alternatives to these nested page structures. That said, you can rearrange active Pages, and you can split an active Page into multiple active Pages. You can also add custom constraints to a single Layer—like the size or strength of its shadows. And you can add Layer Styles that change the way its Layer appears. Photoshop's rename feature adds new dimensions to its Content-Aware Crop tool. By selecting a layer of a document or selection, you can rename the layer or selection. You can also rename a selection by right-clicking its name and selecting Rename. Right-click a layer, and select Rename Layer to rename the layer or select Rename Selection to rename the selection. If you select renaming a selection, Photoshop also uses

the same selection to move the renamed layer or selection. If you add text to or select text in a document, the text becomes a layer. And by the way, you can also apply a new name to an existing layer, provided that the new name uniquely references the layer; for example, you can't simply change the name of a layer. While renaming a layer or selection, you can also reveal the path of any selection, path, or object, or select all of the paths, objects, or text of a document to accentuate it. And you can do all of this without reshaping the active or layer.

Frequently know as.psd files, these are a collection of all the layers of the image which are used to combine shapes, effects with other elements. In simple words, it's like a recipe book of the whole image. When you use Photoshop, you can copy, paste, or simply edit the sections to reuse or make changes in your original images. Technology has evolved from Scout Photo to Build Ticket and Instapaper to InDesign. Photoshop has consistently delivered technology innovations, and today it's the design platform for photographers, indie artists, writers, and big brands to be their creative, collaborative self. With new function additions and features, Photoshop is quicker than ever. You can even automatically run all of your workflow in a new document suitably named as Photoshop document. All the functionality of a document can reside on the cloud, and it exists in real time. In addition to editing images as they are taken, Photoshop makes it easy to accept and collaborate on changes from one user to another using the New Photoshop CC 6 Features: Share for Review When editing an image, one can choose to initiate the review process. By selecting "Share for review", the underlying image becomes visible for the other users in order for them to revise the image. At any time during review, the author of the original image can choose to prevent further review by clicking "No, thanks". This means that the changes cannot be applied to the underlying image. If the author chooses to allow further review, the underlying image is replaced with a new version of the image that may or may not have been updated since the last change was made. Rather than always having the image visible to all the collaborators, this is a much more convenient way to work that does not involve the use of a shared disk space, since the review is done in an isolated workspace. Share for Review This option creates an archive containing the file's original version and the revision history. The review feature can be turned off at any time to continue working on the image. At the beginning of the review process all of the collaborators view the original image and the revision history of the file. All reviewers are informed when a change to the underlying image has been requested by another reviewer. The author can change the version of the underlying image that is displayed to the reviewer. If a revision to the original file is rejected, that version is not shown. At any time, the author can choose to accept the first revision, reject all revisions or reset the revision process to the original file. Additionally, the author can choose to automatically accept or reject all pending changes. This feature can be used to instantly update the underlying image based only on the selected image, eliminating the need to download the entire history of changes that might not be necessary for the final result. For example, in a large image, the author can request a selected area to be changed without all of the revisions being applied. Share for Review is available to all users, including non-Photoshop-CC users; downloaded images and those from memory cards are supported. This feature requires a computer running the latest version of Adobe Photoshop CC 2018. Automatic deletion of metadata This feature is a new functionality in the latest release. With this new feature, the file's associated metadata remains in the revision history, or you can choose to delete it after all of the revisions have been applied. This can be useful if the metadata is no longer needed or if you want to retain the original metadata. For example, if one or more of the comments has been changed, you can choose to remove the changed comment. With the change in the default, the original comment can be restored to the file's revision history or, preferably, you can choose to keep the original comment. When a user starts the Review process, the file's underlying content becomes available for them to open. This way, the user can make changes to the file's content without having to save the file. If the file has been edited since the last time that it was opened, Photoshop creates a

new version of the file that offers the latest revisions to the original file. While the new version is opened in the view mode, the parent file remains open. As a user edits the file, he or she may choose to automatically apply the changes made to the underlying content and any changes made to the other properties. In the same way that Share for Review enables one or more users to collaborate on an image, Auto-update allows that user to automatically update the underlying content without having to save it. In order to use either the Share for Review or Auto-Update feature, the author must have the local Retina file.

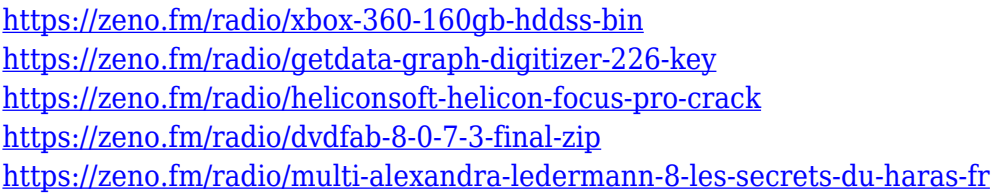

Retouching is one of the most popular parts of the photo-editing process. Quite often, the best way to make an image look less sooty is to mask out the offending area. The problem with doing this is that you might need extra editing tools to arrange the layers before you command the edge of the object that you are targeting. Photoshop Elements is here to the rescue with new Target tools. Now, you can paint your subject by using polygons, splotches, and the like. Target tools can also help you draw the outline of a subject in a new session, which is awesome because it can save you the trouble of having to completely define a shape before you render your final image. It's like having Turbo Tape erase and redraw your artwork. Remember that Instagram locks down your photo editor to third-party apps, making it difficult to experiment with features such as ProPhoto and the like. You can use Adobe Photoshop Lightroom , but it's a bit of a lame experience without the ultimate fun and features like elements. All you can do is drag and drop stuff around or open a full white canvas. If you have a subscription, you can access all of the features at home or on the road through the cloud. Layer masks are a very essential feature of Photoshop, its one the most creative and powerful tool or workspace. Layer masks enable you to create any type of artistic effect in the image being impressed. Layer masks work on multiple layers of a file, but a single layer mask cannot be applied to multiple layers at the same time. (see layer masks)

<http://ithacayouthmedia.org/wp-content/uploads/2023/01/posberd.pdf>

<https://studiblog.net/wp-content/uploads/2023/01/elidwe.pdf>

<https://www.interprys.it/download-photoshop-cc-2019-hacked-crack-last-release-2022.html>

[https://maltymart.com/advert/cyberpunk-photoshop-action-free-download-\\_\\_hot\\_\\_/](https://maltymart.com/advert/cyberpunk-photoshop-action-free-download-__hot__/)

<http://agrit.net/2023/01/photoshop-2021-version-22-5-free-license-key-with-keygen-2022/>

<https://fotofables.com/text-photoshop-free-download-full/>

<https://myblogtime.com/wp-content/uploads/2023/01/daryheaf.pdf>

[https://earthoceanandairtravel.com/2023/01/01/adobe-photoshop-2020-compressed-file-download-up](https://earthoceanandairtravel.com/2023/01/01/adobe-photoshop-2020-compressed-file-download-upd/) [d/](https://earthoceanandairtravel.com/2023/01/01/adobe-photoshop-2020-compressed-file-download-upd/)

<http://thebluedispatch.com/free-download-photoshop-cs4-for-pc-verified/>

<https://buzau.org/wp-content/uploads/dalmama.pdf>

[http://insna.info/wp-content/uploads/2023/01/Adobe-Photoshop-CC-2015-Download-Torrent-With-Full](http://insna.info/wp-content/uploads/2023/01/Adobe-Photoshop-CC-2015-Download-Torrent-With-Full-Keygen-For-Windows-NEw-2023.pdf) [-Keygen-For-Windows-NEw-2023.pdf](http://insna.info/wp-content/uploads/2023/01/Adobe-Photoshop-CC-2015-Download-Torrent-With-Full-Keygen-For-Windows-NEw-2023.pdf)

[https://www.ibjf.at/wp-content/uploads/2023/01/Photoshop-2021-Version-2211-Torrent-Activation-Co](https://www.ibjf.at/wp-content/uploads/2023/01/Photoshop-2021-Version-2211-Torrent-Activation-Code-WIN-MAC-x3264-upDated-2023.pdf) [de-WIN-MAC-x3264-upDated-2023.pdf](https://www.ibjf.at/wp-content/uploads/2023/01/Photoshop-2021-Version-2211-Torrent-Activation-Code-WIN-MAC-x3264-upDated-2023.pdf)

<https://hirupmotekar.com/wp-content/uploads/Download-Photoshop-Cs70-FREE.pdf>

[http://feedmonsters.com/wp-content/uploads/2023/01/Essential-Photoshop-Brushes-Free-Download-F](http://feedmonsters.com/wp-content/uploads/2023/01/Essential-Photoshop-Brushes-Free-Download-FULL.pdf) [ULL.pdf](http://feedmonsters.com/wp-content/uploads/2023/01/Essential-Photoshop-Brushes-Free-Download-FULL.pdf)

<https://hyenanewsbreak.com/photoshop-cc-2018-obtain-free-crack-full-product-key-x64-2023/>

<https://oneburleson.com/wp-content/uploads/2023/01/ceredese.pdf>

<https://telephonesett.com/photoshop-software-in-pc-download-hot/>

[https://bodhirajabs.com/wp-content/uploads/2023/01/Photoshop-Pattern-Brushes-Free-Download-LIN](https://bodhirajabs.com/wp-content/uploads/2023/01/Photoshop-Pattern-Brushes-Free-Download-LINK.pdf) [K.pdf](https://bodhirajabs.com/wp-content/uploads/2023/01/Photoshop-Pattern-Brushes-Free-Download-LINK.pdf)

<https://classifieds.cornerecho.com/advert/photoshop-double-exposure-action-free-download-best/> <https://www.velocitynews.co.nz/advert/adobe-photoshop-cs-7-0-free-download-full/>

<https://bodhirajabs.com/wp-content/uploads/2023/01/skyilan.pdf>

<http://hotelthequeen.it/?p=131139>

<https://energyconnectt.com/wp-content/uploads/2023/01/offiter.pdf>

[https://www.scoutgambia.org/download-photoshop-2021-version-22-0-0-registration-code-serial-num](https://www.scoutgambia.org/download-photoshop-2021-version-22-0-0-registration-code-serial-number-latest-release-2023/) [ber-latest-release-2023/](https://www.scoutgambia.org/download-photoshop-2021-version-22-0-0-registration-code-serial-number-latest-release-2023/)

<http://myentertainmentbox.org/?p=8114>

[http://healthfidge.com/download-free-adobe-photoshop-2021-version-22-3-1-torrent-registration-code](http://healthfidge.com/download-free-adobe-photoshop-2021-version-22-3-1-torrent-registration-code-x64-2022/) [-x64-2022/](http://healthfidge.com/download-free-adobe-photoshop-2021-version-22-3-1-torrent-registration-code-x64-2022/)

<https://orbeeari.com/wp-content/uploads/2023/01/webhas.pdf>

[http://classacteventseurope.com/wp-content/uploads/2023/01/How-To-Download-Adobe-Photoshop-Q](http://classacteventseurope.com/wp-content/uploads/2023/01/How-To-Download-Adobe-Photoshop-Quora-TOP.pdf) [uora-TOP.pdf](http://classacteventseurope.com/wp-content/uploads/2023/01/How-To-Download-Adobe-Photoshop-Quora-TOP.pdf)

<https://onemorelure.com/bass-jigs/download-adobe-photoshop-pro-for-free-top/>

<https://talentosvip.com/wp-content/uploads/2023/01/ranvol.pdf>

[https://www.kardesder.com/wp-content/uploads/2023/01/Download-free-Photoshop-2021-Version-22](https://www.kardesder.com/wp-content/uploads/2023/01/Download-free-Photoshop-2021-Version-2201-Activation-Key-64-Bits-2023.pdf) [01-Activation-Key-64-Bits-2023.pdf](https://www.kardesder.com/wp-content/uploads/2023/01/Download-free-Photoshop-2021-Version-2201-Activation-Key-64-Bits-2023.pdf)

[https://www.bg-frohheim.ch/bruederhofweg/advert/adobe-photoshop-free-download-portable-cs3-\\_ho](https://www.bg-frohheim.ch/bruederhofweg/advert/adobe-photoshop-free-download-portable-cs3-_hot_/) t $/$ 

<https://knowledgepedia.in/adobe-photoshop-cc-2015-with-licence-key-crack-windows-3264bit-2023/> [https://www.sitedirectory.biz/line-art-photoshop-action-free-download-\\_\\_full\\_\\_](https://www.sitedirectory.biz/line-art-photoshop-action-free-download-__full__)

<https://dealstoheal.com/?p=76074>

<https://dasma-ime.net/wp-content/uploads/2023/01/kirkpad.pdf>

<https://www.eskidiyse.com/wp-content/uploads/2023/01/armvan.pdf>

<https://stanjanparanormal.com/handwriting-font-free-download-photoshop-hot/>

[https://samtoysreviews.com/wp-content/uploads/2023/01/Photoshop\\_Professional\\_Brushes\\_Free\\_Dow](https://samtoysreviews.com/wp-content/uploads/2023/01/Photoshop_Professional_Brushes_Free_Download_UPD.pdf) [nload\\_UPD.pdf](https://samtoysreviews.com/wp-content/uploads/2023/01/Photoshop_Professional_Brushes_Free_Download_UPD.pdf)

<https://tecnoimmo.com/adobe-photoshop-cc-2015-version-16-free-license-key-2023/>

With the addition of new features, updates, and updates in the latest version, Adobe Photoshop software is definitely changing and evolving. When it comes to the price of Adobe Photoshop, the standard version of the software is currently priced at \$449.99 while the top-end version can be priced at over \$1K. This software is a close competitor to other big players like CorelDRAW and GIMP. Other features include smart methodologies that help in the adoption of the software and the creation of graphics. There are some features in the software that cannot be edited within Photoshop CC. All the settings for the text, channels, and the blend modes does not comes into play in the software. The software also lacks features like the brush and the more advanced tools. Therefore, under those circumstances you have to leave the Photoshop CC and use something else. Adobe Photoshop is an imperative tool for image editing. An advanced photo retouching and editing is now performed with this software. This book focuses on the basic concepts that would concern the users of the best photo editing software device. Expert editor, photographer, or artist? Photoshop Elements includes powerful tools that will help you become a more expert editor or artist. It includes advanced drawing tools that allow you to create artwork, fit text to the perimeter of an image and on top of a background, or create a professional-looking timeline display. Photoshop Elements also

includes:

- $\bullet$  Multiline text editing and wrapping tools
- $\bullet$  Signature tools for adding text and journaling
- Copying and pasting
- Multiple layer support